Download ^HOT^ Rclimdex R

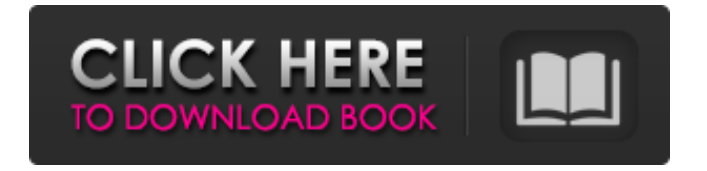

by Martin Muge Oct 19, 2011 Author: Martin Muge (Eminence Center for Climate and Atmospheric Sciences, Linz University) and colleagues rclimdex. R Package doc. Preliminaries and Description of RClimDex Functionalities by. Martin Muge (Eminence Center for Climate and Atmospheric Sciences, Linz University) of DGIST, Korea. Abstract. Introduction. Overview of the package structure. Object functions. Output. References. Download RClimDex 1.18.tar.gz by Martin Muge Jan 10, 2011 Author: Martin Muge (Eminence Center for Climate and Atmospheric Sciences, Linz University) Preliminaries and Description of RClimDex Functionalities Overview of the package structure rclimdex: main package including inputs, outputs, functions PS: RClimDex will be also available soon on CRAN. Installation. By. Martin Muge (Eminence Center for Climate and Atmospheric Sciences, Linz University) On Windows. 1. Obtain the rclimdex  $1.18.\overline{z}$  in  $>>$  2. Install the RClimDex  $1.18.\overline{z}$  in the directory "\soft\RClimDex". >  $>$  3. Open R.  $>$  > > 4. Run the following to select the PCICt  $>$  > > 5. If Rclimdex can not be located in "C:\soft\RClimDex", > > > > 6. Rclimdex is located in "C:\soft\RClimDex" > > > 7. Run the following to select the  $Rtcl/tk \geq \frac{8}{5}$ . If Rclimdex can not be located in "C:\soft\RClimDex\Rtcl",  $\geq \frac{8}{5}$  9. Rclimdex is located in "C:\soft\RClimDex\Rtcl" > > > 10. Run the following to select the R. > > > 11. Rclimdex is located in "C:\soft\RClimDex\R" > > 12. Run the following to find the

Rclimdex is an easy-to-use, user-friendly software package for analysis of paleoclimatic and geochemical data. It provides a friendly graphical user interface to the computation of all 27 core climate change indices defined by ETCCDI. Rclimdex The RClimDex provides a friendly graphical user interface to compute all 27 core climate change indices defined by ETCCDI. # is this comment needed? #version R version 3.3.2 (2017-09-28) Runtime. # This will load RClimDex into R environment. You may need to include the full path before the filename rclimdex.r. Or you may download the . # Under the Windows environment, double click the R icon . # Rclimdex is an easy-to-use, user-friendly software package for analysis of paleoclimatic and geochemical data. It provides a friendly graphical user interface to the computation of all 27 core climate change indices defined by ETCCDI. # # The RClimDex provides a friendly graphical user interface to compute all 27 core climate change indices defined by ETCCDI. ### The program is written in R. # You may need to download source code and compile it yourself. 2.2 How to run R. Under the Windows environment, double click the R icon . # # # # # For other unix systems, you many need to download source code and compile it yourself. # 2.3 RClimDex! A friendly graphical user interface for core climate change indices # #?Core climate indices? # # A very simple core climate change index is defined by: ##? ##? #  $C =$  glacial climate, W = warm climate, P = present climate,  $A =$  alternative climate # #? # # Assumed ratios? # # # No. 27? # # P, C, W # A, P # P, W # A, C # W, A # C, A # # #? # No. 26? # C, P # P, W # P, A # C, A # W, A # # #? # # No 570a42141b

[Sardu Multiboot Creator 3 Pro Crack](https://www.chimfab.com/sardu-multiboot-creator-3-pro-crack/) [Seven Souls Online](http://www.jumarried.com/wp-content/uploads/2022/06/Seven_Swords_Online.pdf) [vinyl master cut software serial number](https://www.wqrlradio.com/advert/vinylmaster-pro-and-uscutter-ltr-software-how-to-crack/) [o grande bufalo branco dublado torrent](https://voxpopuli.kz/wp-content/uploads/2022/06/heygarn.pdf) [Design Data Hand Book By K Mahadevan Pdf Free 36](http://madshadowses.com/design-data-hand-book-by-k-mahadevan-pdf-free-36/) [Investronica 9r1 Crack](https://totalcomputer.it/wp-content/uploads/2022/06/Investronica_9r1_Crack.pdf) [pathologybooksparshguptadownload](https://assetdefenseteam.com/wp-content/uploads/2022/06/darrblan.pdf) [Fiat EPER V84 052014 Multilanguage](https://spacefather.com/andfriends/upload/files/2022/06/pKywVaoBhdpyztCcv57h_09_ebd45f9596fbaa97789c725bc5ad0be6_file.pdf) [AOMEI OneKey Recovery Customization 1.6.2 Key](https://mondetectiveimmobilier.com/wp-content/uploads/2022/06/AOMEI_OneKey_Recovery_Customization_162_Key.pdf) [Descargar Zarastudio 22 Full Para](https://www.1home.sk/wp-content/uploads/2022/06/Descargar_Zarastudio_22_Full_Para_VERIFIED.pdf) [easyworship 6 license file](https://alaquairum.net/easyworship-6-license-file/) [fotos indias nuas do xingu](https://sonovision.in/wp-content/uploads/2022/06/gavrver.pdf) [Acoustica Cd Dvd Label Maker 3.40 Keygen Crack](https://cine-africain.com/garleli/acoustica-cd-dvd-label-maker-3-40-keygen-crack/) [Download Octopus Box Samsung Software](https://workschool.ru/upload/files/2022/06/bQmPTMzKo1tZdV7R7XAU_09_b72639bef339d757b0572444e621cee5_file.pdf) [class 7 math book bangla version pdf download](https://lfbridge.com/upload/files/2022/06/qxKKoXmEhTBr19GWLLN4_09_b72639bef339d757b0572444e621cee5_file.pdf) [infamous 2 pc iso.rar](https://fennylaw.com/infamous-2-pc-iso-rar-upd/) [Laawaris Movie Download 1080p Movies](https://voiccing.com/upload/files/2022/06/Ie1Qc3axPGvvWHJdc4gA_09_b72639bef339d757b0572444e621cee5_file.pdf) [Avid Pro Tools 11 Keygen V3 6 1 Rar.rar](https://hominginportland.com/wp-content/uploads/2022/06/heiorde.pdf) [Eltima Serial Port Monitor Pro Crack](https://theblinkapp.com/eltima-serial-port-monitor-pro-crack-patched/) [Ekahau Site Survey Professional Crack](http://lambasafar.com/2022/06/09/ekahau-site-survey-professional-crack-hot/)